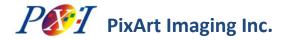

# PAT9125EL: I<sup>2</sup>C/SPI Interface Reference Control Flow

## **Application Note AN01**

#### **Related Part Ordering Information**

| Part Number    | Туре                                                           |
|----------------|----------------------------------------------------------------|
| PAT9125EL-TKIT | Miniature Optical Track Sensor with I <sup>2</sup> C interface |
| PAT9125EL-TKMT | Miniature Optical Track Sensor with SPI interface              |

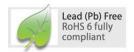

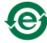

For any additional inquiries, please contact us at http://www.pixart.com/contact.asp.

#### 1.0 Introduction

This application note is to describe the control flow of PAT9125EL interfacing  $I^2C$  or 3-wire SPI slave to the host microcontroller. The interfacing circuit and firmware pseudo codes are provided as reference and changes can be made conforming to the  $I^2C$  or SPI specifications and characteristics in the host controller. Be noticed that 2 different part numbers are associated with the PAT9125EL: PAT9125EL-TKIT is  $I^2C$  interface and PAT9125EL-TKMT is SPI interface. It is not interchangeable between these two part numbers.

## 2.0 I<sup>2</sup>C Connection between Host and Slave (PAT9125EL-TKIT)

The PAT9125EL-TKIT is implemented in  $I^2C$  slave mode to interface with the host controller in master mode. The bus pull-high resistor R1 and R2 of 5K ohm is a reference value only. The resistance will have to be determined according to I/O capability of the host controller and the  $I^2C$  bus loading of the whole system.

ID\_SEL for Slave ID (7-bit) High = 0x73, Low=0x75, NC = 0x79

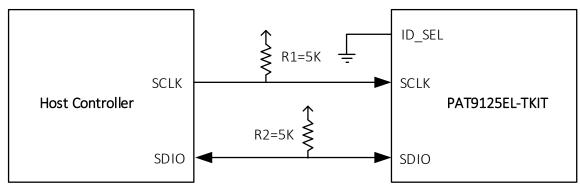

Figure 1. I<sup>2</sup>C Connecting to Host Controller

### 3.0 SPI Connection between Host and Slave (PAT9125EL-TKMT)

The PAT9125EL-TKMT is implemented in 3-wire SPI slave mode to interface with the host controller in master mode. Most of the SPI interface support in the host controller is the standard 4-wire SPI master mode. The SDIO signal in the 3-wire SPI, which is the bi-directional serial data input and output signal is to be interconnected with the two serial data signals of MOSI (Master Out Slave In) and MISO (Master In Slave Out) from the host controllers. In this case, the host controller can be connected to the PAT9125EL-TKMT using the connection shown in Figure 2 to have SPI communication with each other.

Note that the R1 resistor of 3.3K ohm is a reference value only. The resistance will have to be determined according to I/O capability of the implemented host controller.

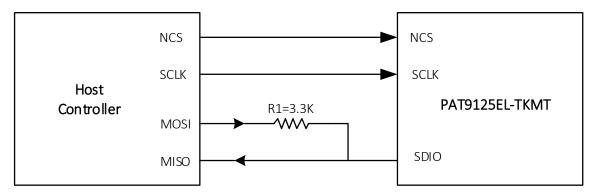

Figure 2. SPI Connecting to Host Controller

### 4.0 Pseudo Codes for the Control of Sensor

```
// The function OTS_RegWrite() and OTS_RegRead() are not shown in this pseudo codes.
// Users can follow the I2C or SPI protocols described in the datasheet to program the two functions accordingly.
void main(void)
   int16_t deltaX, deltaY, dsConutX, dsCountY;
   int32_t sumX=0, sumY=0;
   bool Init_Success=0;
   Init Success = OTS_Sensor_Init();// Check serial link and apply sensor settings
   while (Init Success==1)
       // Check to see if the output buffer is empty
       // Loop in a pre-defined period (e.g. 8ms for USB Low Speed), set Loop Flag to true while the loop time is up.
       if (Output_Buffer_Is_Empty & Loop_Flag)
              Loop Flag = 0;
              OTS_Sensor_ReadMotion(&deltaX, &deltaY);
              if(deltaX | | deltaY) // Check if sensor motion data is available
              {
                     //Downscale X and/or Y depends on application
                     dsCountX = OTS ResDownscale (deltaX, &sumX);
                     //dsCountY = OTS_ResDownscale (deltaY, &sumY);
                     //Output original and/or downscaled data:
                     //PutIntoOutputBuffer (deltaX, deltaY); //deltaX and deltaY are original
                     PutIntoOutputBuffer (dsCountX, CountY); //deltaX is downscaled and deltaY is original
              }
   }
```

12C/SPI Interface Control Flow

```
// Sensor register settings initialization process.
// 1. In OTS RegWriteRead() function, a write command followed by a read command is to ensure the recommended
// settings are written correctly.
// 2. Address 0x7F is write-only. A read to address 0x7F will always return a zero.
//------
bool OTS Sensor Init(void)
       unsigned char sensor pid=0, read id ok=0;
       // Read sensor pid in address 0x00 to check if the serial link is valid, read value should be 0x31.
       sensor pid = OTS RegRead(0x00);
       if(sensor_pid == 0x31)
              read_id_ok =1;
              //PAT9125 sensor recommended settings:
                                           // switch to bank0, not allowed to perform OTS_RegWriteRead
              OTS RegWrite(0x7F, 0x00);
                                            // software reset (i.e. set bit7 to 1). OTS RegWriteRead is not allowed
              OTS RegWrite(0x06, 0x97);
                                            // because this bit will clear to 0 automatically.
               delay_ms(1);
                                            // delay 1ms
               OTS_RegWrite(0x06, 0x17);
                                            // ensure the sensor has left the reset state.
              OTS RegWriteRead(0x09, 0x5A);// disable write protect
               OTS RegWriteRead(0x0D, 0x65);// set X-axis resolution (depends on application)
               OTS_RegWriteRead(0x0E, 0xFF);// set Y-axis resolution (depends on application)
               OTS_RegWriteRead(0x19, 0x04);// set 12-bit X/Y data format (depends on application)
               OTS RegWriteRead(0x4B, 0x04);// ONLY for VDD=VDDA=1.7~1.9V: for power saving
              if(OTS RegRead(0x5E) == 0x04)
                      OTS_RegWriteRead(0x5E, 0x08);
                      if(OTS RegRead(0x5D) == 0x10)
                             OTS RegWriteRead(0x5D, 0x19);
              OTS RegWriteRead(0x09, 0x00);// enable write protect
       return read_id_ok;
```

**I2C/SPI Interface Control Flow** 

```
// 1. Read the Motion bit (bit7 in address 0x02) to check if the motion data of X/Y are available to read.
// 2. If Motion bit=1, read X/Y motion data in address 0x03, 0x04 and 0x12.
// 3. The 12-bit X/Y motion data are in 2's compliment format and range from -2048 to +2047
//------
void OTS_Sensor_ReadMotion(int16_t *dx, int16_t *dy)
      int16 t deltaX l=0, deltaY l=0, deltaXY h=0;
      int16_t deltaX_h=0, deltaY_h=0;
      if( OTS RegRead(0x02) & 0x80 ) //check motion bit in bit7
            deltaX I = OTS RegRead(0x03);
            deltaY I = OTS_RegRead(0x04);
            deltaXY_h = OTS_RegRead(0x12);
            deltaX h = (deltaXY h << 4) \& 0xF00;
            if(deltaX_h & 0x800) deltaX_h |= 0xf000;
            deltaY_h = (deltaXY_h << 8) & 0xF00;
            if(deltaY h & 0x800) deltaY h |= 0xf000;
      //inverse X and/or Y if necessary
      *dx = -(deltaX h | deltaX l);
      *dy = -(deltaY h | deltaY l);
}
// This function (Resolution Downscale) provides a more flexible software method for downscaling the resolution
// generated by the hardware built-in method.
// 1. Input data will be accumulated then scaled down.
// 2. Downscale factors (EXPECTED CNT, ORIGINAL CNT) should be pre-defined to fit the requirements of the application.
int16_t OTS_ResDownscale(int16_t dCnt, int32_t *sum)
      #define EXPECTED_CNT
                         360
      #define ORIGINAL CNT
                         446
      *sum += dCnt;
      return (*sum * EXPECTED_CNT / ORIGINAL_CNT); //return a downscaled value
```

Version 0.3 | 07 Oct 2016

I2C/SPI Interface Control Flow

## **PixArt Imaging Inc.**

I2C/SPI Interface Control Flow

#### **Document Revision History**

| <b>Revision Number</b> | Date        | Description                                                       |
|------------------------|-------------|-------------------------------------------------------------------|
| 0.1                    | 23 May 2016 | New creation                                                      |
| 0.2                    | 08 Jun 2016 | Modified some code statements for setting of Reg0x5D and Reg0x5E. |
| 0.3                    | 07 Oct 2016 | Modified software reset procedure in OTS_Sensor_Init(void).       |